МИНОБРНАУКИ РОССИИ Кумертауский филиал федерального государственного бюджетного образовательного учреждения высшего образования «Оренбургский государственный университет» (Кумертауский филиал ОГУ)

**BPICITIEL УТВЕРЖДАЮ** Зам. директора по УМиНР **УИЗА Л.Ю. Полякова**  $2023r$ . KOSW STRA

## РАБОЧАЯ ПРОГРАММА УЧЕБНОЙ ДИСЦИПЛИНЫ

ОП.03 ИНЖЕНЕРНАЯ И КОМПЬЮТЕРНАЯ ГРАФИКА

Специальность: 09.02.08 Интеллектуальные интегрированные системы Форма обучения: очная

Рабочая программа учебной дисциплины «Инженерная и компьютерная графика» разработана на Федерального основе государственного образовательного стандарта среднего профессионального образования (далее ФГОС  $CTIO$  $\Pi$ <sup>O</sup> специальности 09.02.08 Интеллектуальные интегрированные системы.

Организация-разработчик: Кумертауский филиал ФГБОУ ВО «Оренбургский государственный университет»

Разработчик: И.С. Тараскина, преподаватель

Эксперты:

Преподаватель Кумертауский филиал ФГБОУ ВО «Оренбургский государственный университет»

Р.М. Яйкаров

Преподаватель Отделение СПО филиала ФГБОУ ВО «Уфимский университет науки и технологий» в г.Кумертау «Авиационный технический коллелж» Е.А. Будаева

Рабочая программа рассмотрена одобрена  $\mathbf H$ ПЦК на заседании «Общепрофессиональных дисциплин» 

Председатель ПЦК

И.С. Тараскина

#### **РЕШЕНЗИЯ**

### на рабочую программу учебной дисциплины ИНЖЕНЕРНАЯ И КОМПЬЮТЕРНАЯ ГРАФИКА по специальности 09.02.08 Интеллектуальные интегрированные системы

Рабочая программа разработана в полном соответствии с Федеральным государственным образовательным стандартом среднего профессионального образования и рабочим учебным планом по специальности 09.02.08 Интеллектуальные интегрированные системы. Учебная дисциплина является обязательной частью Общепрофессионального цикла образовательной программы в соответствии с ФГОС СПО по специальности 09.02.08 Интеллектуальные интегрированные системы.

Программа содержит все необходимые разделы: общую характеристику рабочей программы учебной дисциплины, структуру и содержание учебной дисциплины, условия реализации учебной дисциплины, контроль и оценка результатов освоения учебной дисциплины.

Содержание и объем учебного материала программы учебной дисциплины, включает все дидактические единицы дисциплины и позволяет сформировать знания и умения, общие и профессиональные компетенции в соответствии с Федеральным государственным образовательным стандартом СПО по специальности, развить познавательный интерес, интеллектуальные и творческие способности, а также воспитать убежденность, использовать приобретенные знания и умения. Содержание тем изложено подробно, лаконично, соответствует современным представлениям преподаваемой дисциплины.

В рабочей программе прописаны условия реализации учебной ДИСЦИПЛИНЫ в части материально-технического и информационного обеспечения, перечень литературы соответствует требованиям преподавания учебной дисциплины. Формы и методы контроля позволяют в полной мере оценить результаты обучения.

Рабочая программа учебной дисциплины Инженерная и компьютерная графика соответствует требованиям ФГОС СПО и может быть рекомендована для изучения дисциплины в учебном процессе.

Эксперт:

Преподаватель Отделение СПО филиала ФГБОУ ВО «Уфимский университет науки и технологий» в г.Кумертау «Авиационный технический колледж» Abellef E.A. Будаева

#### **РЕЦЕНЗИЯ**

### на рабочую программу учебной дисциплины ИНЖЕНЕРНАЯ И КОМПЬЮТЕРНАЯ ГРАФИКА по специальности 09.02.08 Интеллектуальные интегрированные системы

Рабочая программа учебной дисциплины Инженерная и компьютерная графика содержит все необходимые разделы: общую характеристику рабочей программы учебной дисциплины, структуру и содержание учебной дисциплины, условия реализации учебной дисциплины, контроль и оценка результатов освоения учебной дисциплины.

Содержание рабочей программы охватывает весь материал, необходимый для обучения обучающихся, осваивающих программы среднего профессионального образования.

Содержание программы направлено на приобретение обучающимися знаний, умений и навыков, направленных на формирование общих и профессиональных компетенций, определенных ФГОС СПО, и соответствует объему часов, указанному в учебном плане.

Рабочая программа предоставляет условия реализации материальнотехнического и информационного обеспечения. Рекомендованная литература требованиям соответствует преподавания учебной дисциплины. Разработанные формы и методы позволяют в полной мере оценить результаты обучения.

Рабочая программа разработана в полном соответствии с Федеральным государственным образовательным стандартом среднего профессионального образования рабочим  $\overline{\mathbf{M}}$ учебным планом  $\Pi$ <sup>O</sup> специальности 09.02.08 Интеллектуальные интегрированные системы.

Данная рабочая программа может быть рекомендована для изучения дисциплины Инженерная и компьютерная графика по специальности 09.02.08 Интеллектуальные интегрированные системы.

Эксперт:

Преподаватель Кумертауский филиал ФГБОУ ВО «Оренбургский государственный университет»

Р.М. Яйкаров

# **СОДЕРЖАНИЕ**

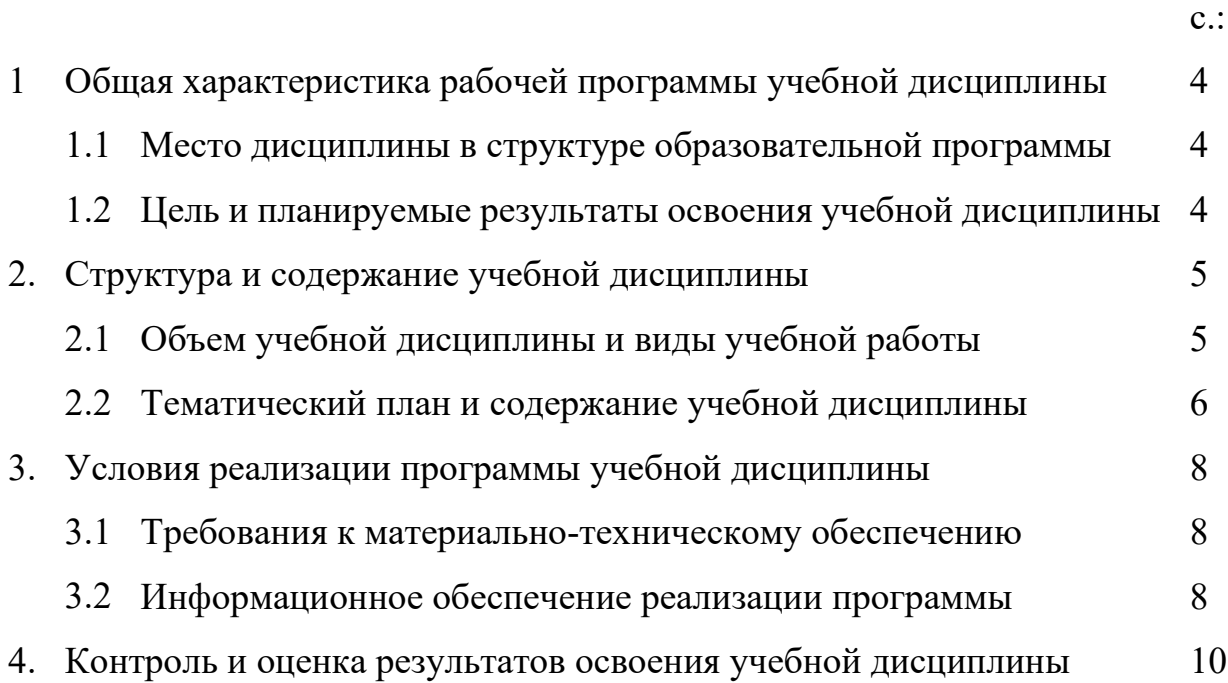

# **1. ОБЩАЯ ХАРАКТЕРИСТИКА РАБОЧЕЙ ПРОГРАММЫ УЧЕБНОЙ ДИСЦИПЛИНЫ**

*ИНЖЕНЕРНАЯ И КОМПЬЮТЕРНАЯ ГРАФИКА* 

### **1.1 Место дисциплины в структуре образовательной программы:**

 Учебная дисциплина «*Инженерная и компьютерная графика*» является обязательной частью Общепрофессионального цикла образовательной программы в соответствии с ФГОС по специальности 09.02.08 Интеллектуальные интегрированные системы.

 Учебная дисциплина «*Инженерная и компьютерная графика*» обеспечивает формирование общих и профессиональных компетенций по всем видам деятельности ФГОС по специальности 09.02.08 Интеллектуальные интегрированные системы. Особое значение дисциплина имеет при формировании и развитии общих и профессиональных компетенций ОК 01, ОК 02, ОК 04, ОК 05, ОК 09, ПК 1.3:

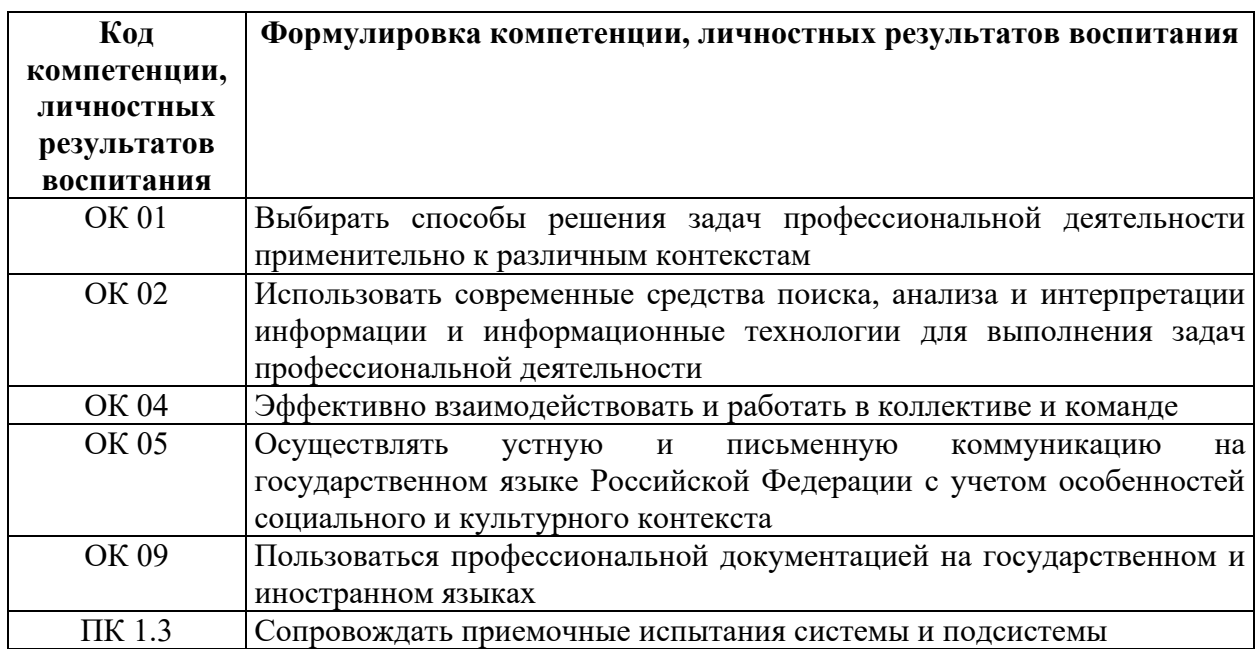

### **1.2 Цель и планируемые результаты освоения учебной дисциплины:**

В рамках программы учебной дисциплины обучающимися осваиваются умения и знания

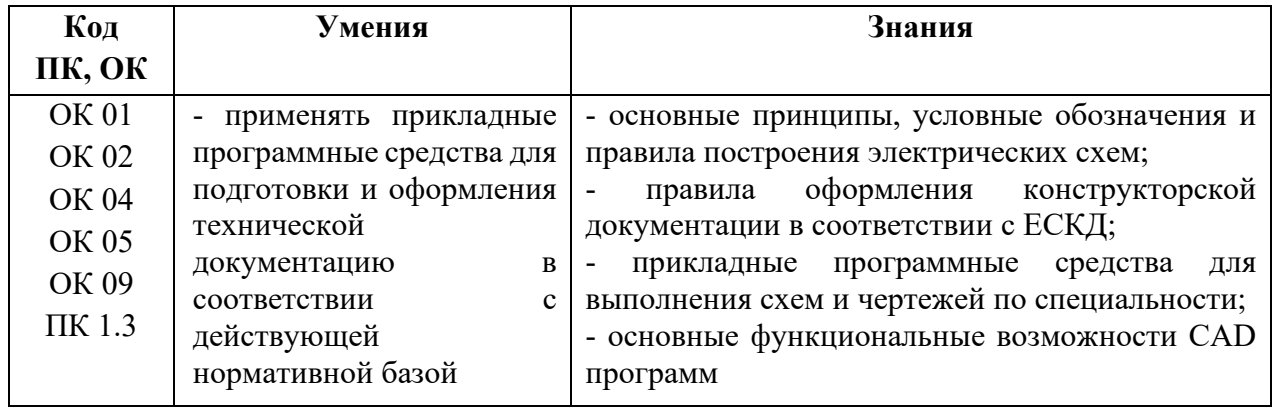

# **2. СТРУКТУРА И СОДЕРЖАНИЕ УЧЕБНОЙ ДИСЦИПЛИНЫ**

# **2.1 Объем учебной дисциплины и виды учебной работы**

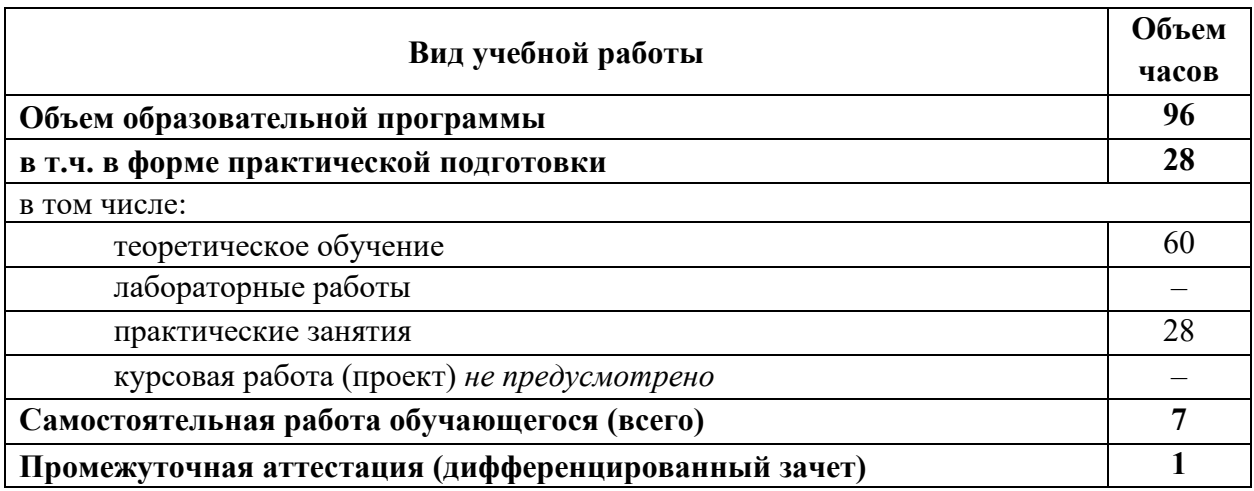

# **2.2 Тематический план и содержание учебной дисциплины** *ИНЖЕНЕРНАЯ И КОМПЬЮТЕРНАЯ ГРАФИКА*

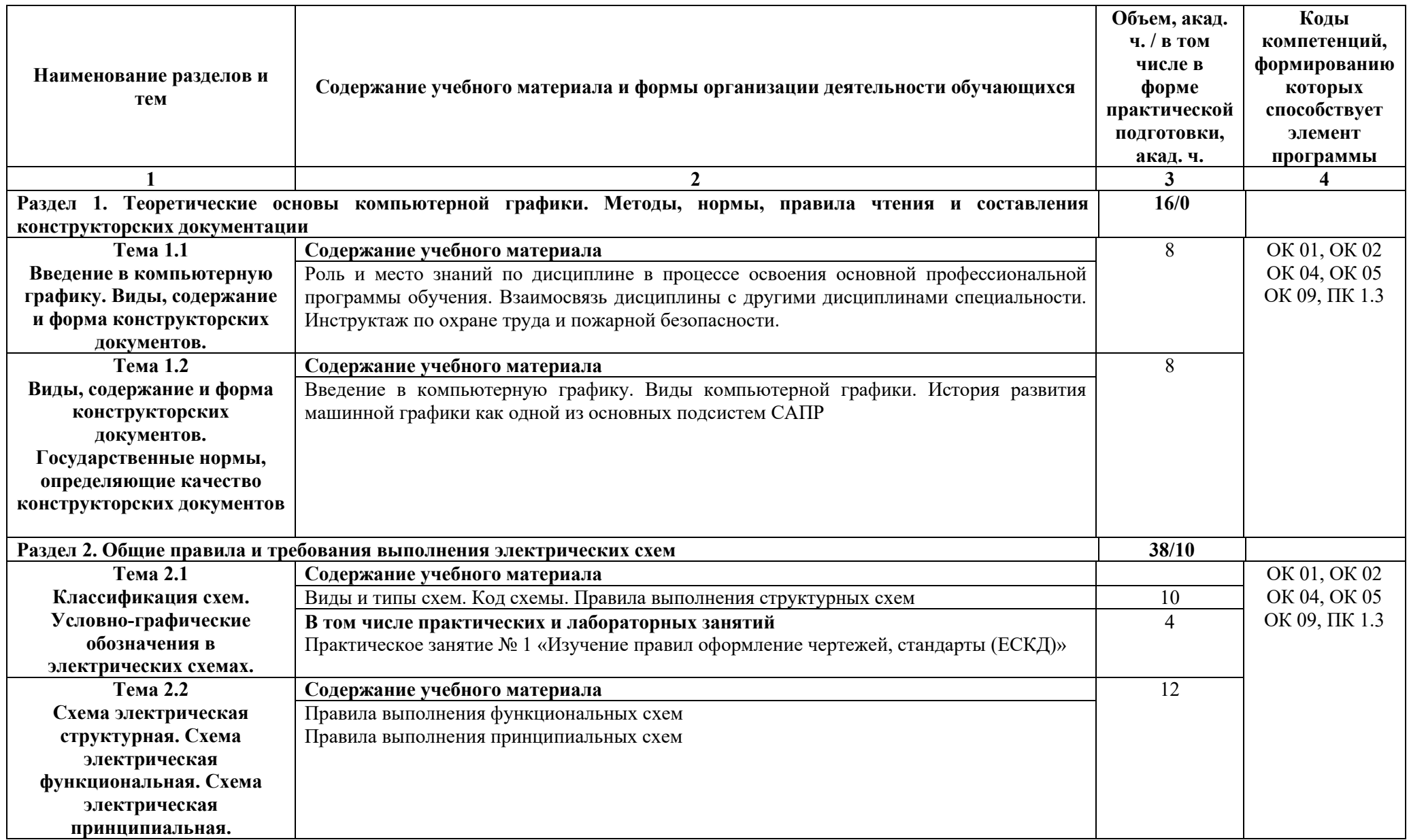

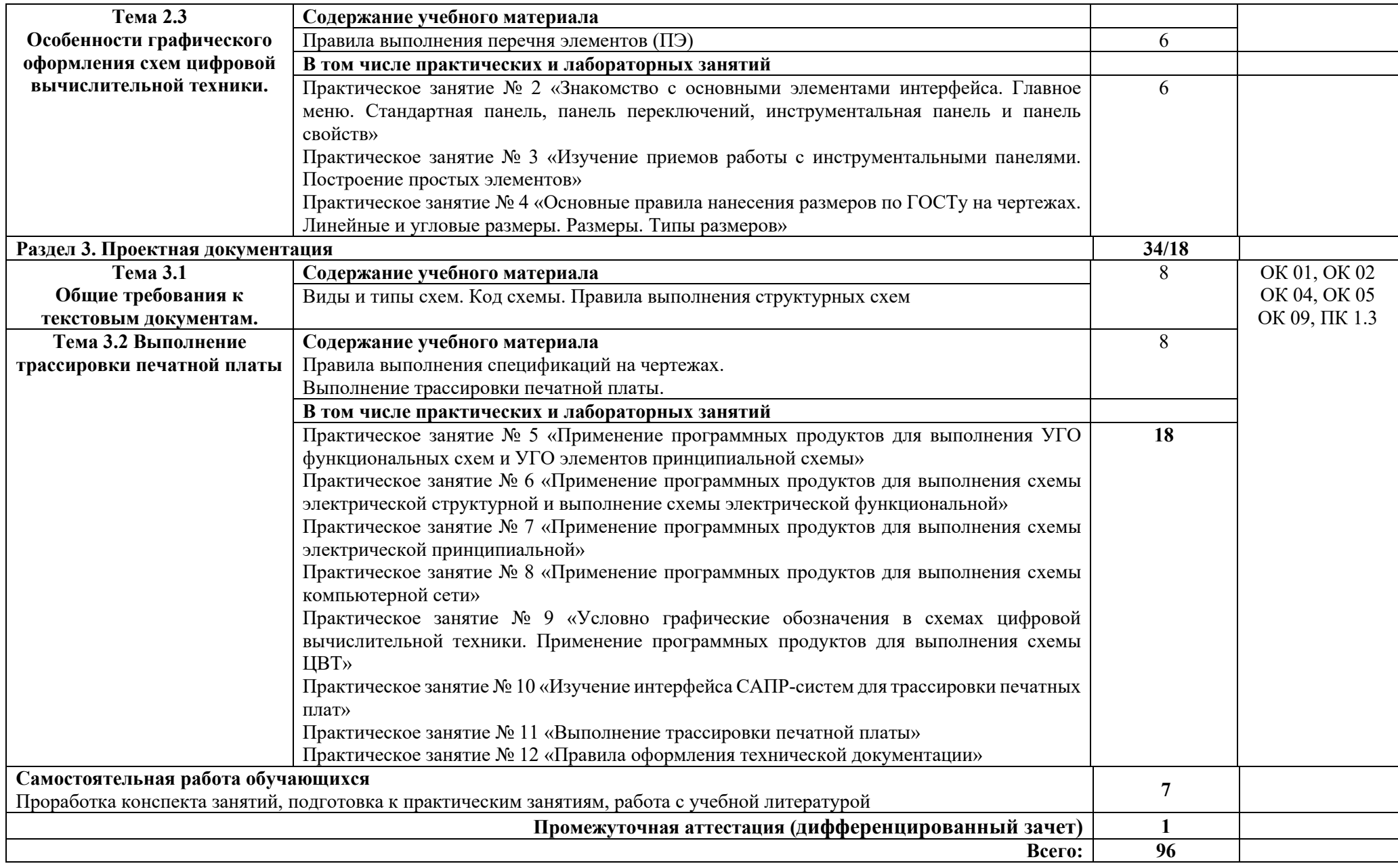

## 3. УСЛОВИЯ РЕАЛИЗАЦИИ УЧЕБНОЙ ДИСЦИПЛИНЫ

#### 3.1 Требования к материально-техническому обеспечению

Реализация учебной дисциплины требует наличия Лаборатории Информационных технологий, программирования и баз данных, оснащенная оборудованием:

- компьютеризированное рабочее место преподавателя:

- автоматизированные рабочие места на 14 обучающихся (процессор не ниже Core i3, оперативная память объемом не менее 4 Гб или аналоги);

- доска аудиторная;

- комплект учебно-методической документации;

- информационно-дидактическое обеспечение;
- информационные стенды:
- наглядные пособия;

- инструментальная среда программирования: VS Codium, Lazarus, Thonny;

- лицензионное программное обеспечение: операционная система РЕД ОС, пакет офисных программ LibreOffice; векторный графический редактор LibreOffice Draw; CAIIP KOMIIAC-3D; архиватор P7Zip; программа для создания и обработки растровой графики GIMP; редактор файлов PDF: PDFedit; программа для манипуляций с файлами PDF: объединение файлов, разделение и перестановка страниц, и т.д.: PDFShuffler; программа для создания и управления базами данных LibreOffice Base; программа создания и обработки презентаций LibreOffice Impress; программа для создания и редактирования математических и научных формул LibreOffice Math; программа для создания и редактирования текстовых документов LibreOffice Writer:

- технические средства обучения: мультимедийное оборудование; мультимедиа-плеер с возможностью воспроизведения практически всех аудио- и видео-форматов, а также видео-дисков VLC media player.

Лаборатория Информационных технологий, программирования и баз данных оснащена компьютерной техникой, подключенной к сети «Интернет», и обеспечением доступа в электронную информационно-образовательную среду филиала и ОГУ

### .2. Информационное обеспечение реализации программы

### 3.2.1 Основные источники

1. Ивлев, А. Н. Инженерная компьютерная графика / А. Н. Ивлев, О. В. Терновская. — 2-е изд., стер. — Санкт-Петербург : Лань, 2023. — 260 с. — **ISBN**  $978 - 5 - 507 - 46168 - 4$ . Режим доступа: https://e.lanbook.com/book/302222.

2. Колесниченко, Н. М. Инженерная и компьютерная графика: учебное пособие / Н. М. Колесниченко, Н. Н. Черняева. — 2-е изд., испр. — Вологда:

Инфра-Инженерия, 2021. — 236 с. — ISBN 978-5-9729-0670-3. — Режим доступа: https://e.lanbook.com/book/192454.

3. Колошкина, И. Е. Инженерная графика. CAD : учебник и практикум для среднего профессионального образования / И. Е. Колошкина, В. А. Селезнев. — Москва: Издательство Юрайт, 2023. — 220 с. — (Профессиональное образование). — ISBN 978-5-534-12484-2. — Режим доступа: https://urait.ru/bcode/517545.

### **3.2.2 Дополнительные источники**

1. Иванова, Л. А. Инженерная графика для СПО. Тесты : учебное пособие для среднего профессионального образования / Л. А. Иванова. — Москва : Издательство Юрайт, 2023. — 35 с. — (Профессиональное образование). — ISBN 978-5-534-13815-3. — Режим доступа:https://urait.ru/bcode/519779.

2. Кокошко, А. Ф. Инженерная графика : учебное пособие : / А. Ф. Кокошко, С. А. Матюх. – Минск : РИПО, 2019. – 269 с. – ISBN 978-985-  $503-903-8$ . – Режим доступа: – https://biblioclub.ru/index.php?page=book&id=599945.

3. Чекмарев, А. А. Инженерная графика : учебник для среднего профессионального образования / А. А. Чекмарев. — 13-е изд., испр. и доп. — Москва : Издательство Юрайт, 2020. — 389 с. – Режим доступа : https://urait.ru/bcode/450801.

### **3.2.3 Интернет-источники**

1. http://www.mon.gov.ru – Официальный сайт Министерства образования и науки Российской Федерации;

2. http://www.edu.ru – Федеральный портал «Российское образование»;

3. http://window.edu.ru – Портал информационно-коммуникационных технологий в образовании;

- 4. http://www.biblioclub.ru/ Университетская библиотека онлайн
- 5. http://znanium.com/ ЭБС Znanium издательства «Инфра-М»
- 6. https://urait.ru/ -ЭБС «Юрайт»
- 7. www.e.lanbook.com Электронно-библиотечная система ЛАНЬ

8. http://aist.osu.ru/ - Автоматизированная интерактивная система сетевого тестирования ОГУ

# **4. КОНТРОЛЬ И ОЦЕНКА РЕЗУЛЬТАТОВ ОСВОЕНИЯ УЧЕБНОЙ ДИСЦИПЛИНЫ**

Контроль и оценка результатов освоения дисциплины представлены в таблице.

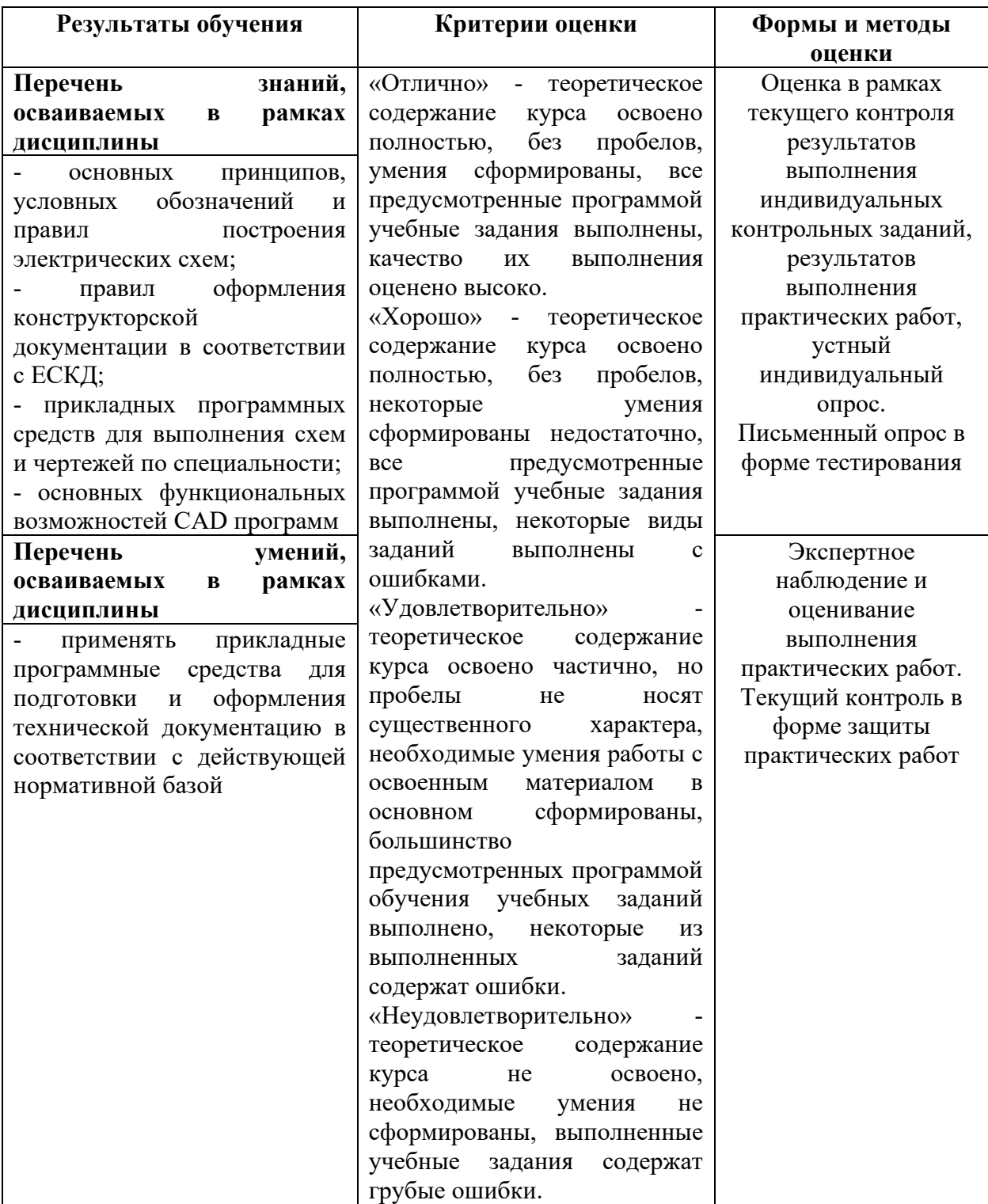